#### <span id="page-0-6"></span>Stand: 13.03.2015

<span id="page-0-0"></span>[Format](#page-0-0) | [Validierung](#page-0-1) | [Inhalt](#page-0-2) | [Ausführungsbestimmungen und Beispiele](#page-0-3) | Altdaten | [Befugnisse](#page-1-0)

## Format

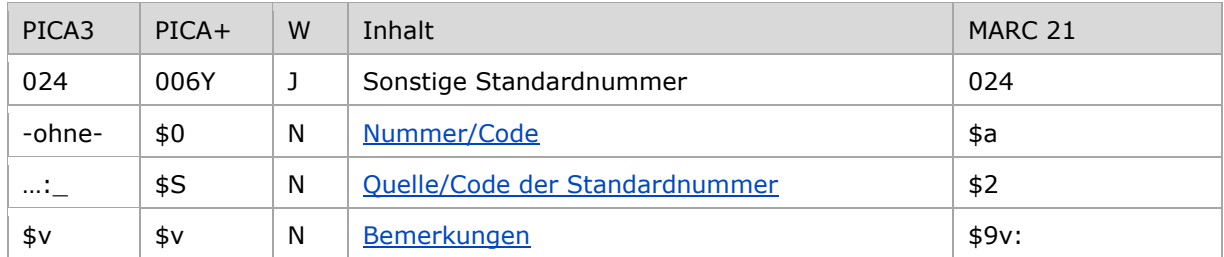

<span id="page-0-1"></span>W = Wiederholbarkeit; N = nicht wiederholbar; J = wiederholbar; hellgraue Schrift = Feld/Unterfeld wird zurzeit nicht erfasst [nach oben](#page-0-6)

## Validierung

<span id="page-0-2"></span>Das Feld 024 ist fakultativ und wiederholbar.

[nach oben](#page-0-6)

## Inhalt

Das Feld 024 enthält in der Satzart Tp Identifikationsnummern aus ORCID.

Darüber hinaus ist es technisch möglich, weitere Identifikationsnummern aus anderen Datensystemen wie z.B. ISNI dort zu erfassen. Dazu ist aber die Abstimmung mit den GND-Partnern notwendig.

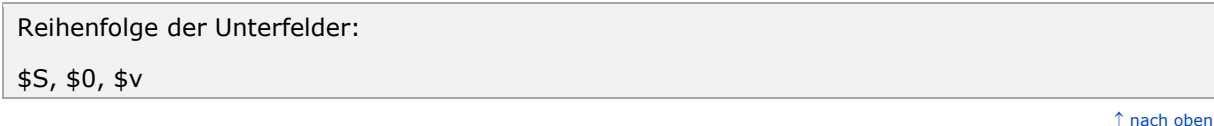

<span id="page-0-3"></span>Ausführungsbestimmungen und Beispiel

#### <span id="page-0-5"></span>**\$S bzw. "…:\_": Quelle und Code der Standardnummer**

<span id="page-0-4"></span>Die Organisationskennung wird zuerst erfasst und mit Doppelpunkt Spatium beendet.

#### **\$0 bzw. –ohne-: Nummer/Code**

Die 16stellige ORCID-Nummer wird ohne Unterfeldkennzeichen erfasst. Das Unterfeld ist nicht wiederholbar; pro Personendatensatz darf nur eine ORCID-Nummer erfasst werden.

## <span id="page-1-1"></span>**\$v: Bemerkungen**

Im Unterfeld \$v können entsprechende Bemerkungen erfasst werden.

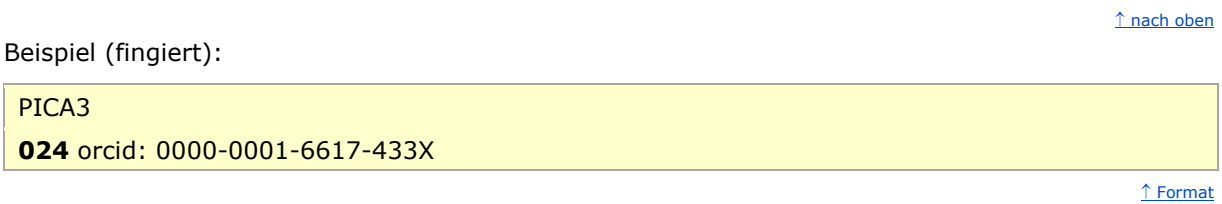

# <span id="page-1-0"></span>Befugnisse zur Feldbelegung

*Satzart Tp:*

Alle Anwender können das Feld in allen Datensätzen erfassen/ergänzen oder korrigieren.

 $<sup>1</sup>$ [nach oben](#page-0-6)</sup>